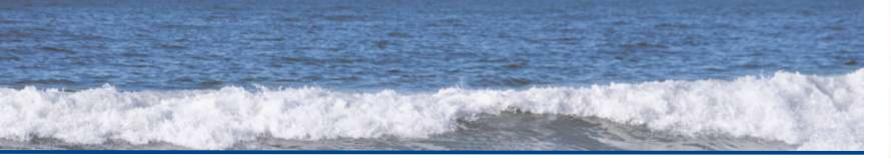

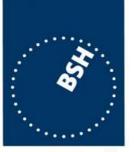

# Nautical Information Overlay Simulation

27 September, 2010

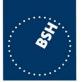

## **Objectives**

- Use of Waterway and Ports Dataset
- Test of usability of the mapping
- Indentify improvements of the mapping

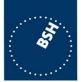

## **Constraints**

- No catalogue file available
- No way to model information object and complex attributes sufficiently
- Geometry of some features not defined
- No chart production tool available

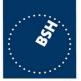

- Find a tool to manipulate diagrams (non commercial)
- Copy useful features in Nautical Information Overlay
- Order features to thematic groups
- Enhance charted features
- Create geomentry for non charted features
- Improve mapping if considered necessary

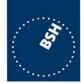

- Following software employed
  - CARIS Easy View
  - Paint.NET

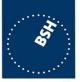

- Following thematic groups used (with certain extensions)
  - Land feature (buildings/ bridges)
  - Mangroves and Corals
  - Zones (military/ fishery/nature reserves)
  - Routeing measures
  - Different sea areas
  - Environmental information (Local magentic anomalies, sandwaves, tidal stream)

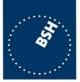

- Following thematic groups used (cont.)
  - Off-shore activities
  - Harbouir area
  - Area authority is responsible for
  - Pilot services
  - Anchorages
  - Berthing features

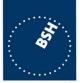

## **Results**

- Geometry does not always exist
- Hard to identify areas with fuzzy definitions
  - What is the geometry for "off xyz"?
- New portrayal for non-existing features
- NIO might extend charted geometry (e.g. information related to rocks)
- Display of NIO needs specifications (order)

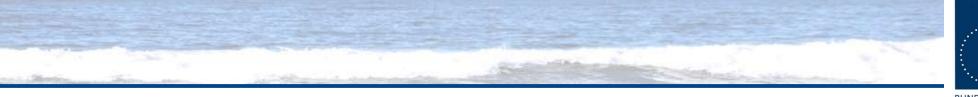

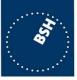

### **Results**

• Open <u>apps</u>.